## **DAFTAR PUSTAKA**

- Anselin, L. (2009). *Spatial Econometrics*. Texas: School of Social Sciences, University of Texas at Dallas.
- Ariyanto, D. (2017). *Perbandingan Bandwidth Cross Validation dan Bandwidth Akaike Information Criterion dalam Pembentukan Fungsi Pembobot Adaptive Gaussian Kernel pada Geographically Weighted Regression (Studi Kasus Produktivitas Padi Sawah di Kabupaten Tulungagung)*. [Tesis]. Malang: Fakultas MIPA, Universitas Brawijaya Malang*.*
- Badan Pusat Statistik. (2019). *Indikator Kesejahteraan Rakyat Provinsi Sulawesi Selatan 2019.* Makassar: Badan Pusat Statistik.
- Badan Pusat Statistik. (2019). *Provinsi Sulawesi Selatan dalam Angka 2019.* Makassar: Badan Pusat Statistik.
- Chasco, C. G. (2007). Modeling Spatial Variations in Household Disposable Income with Geographically Weighted Regression. *Munich Personal RePEc Archive Paper No. 1682, posted 12. February 2007. Online at http://mpra.ub.uni-muenchen.de/1682/.*
- Eubank, R. (1999). *Nonparametric Regression and Spline Smoothing* 2<sup>nd</sup>ed. New York: Marcel Dekker.
- Fotheringham, A. S. (2002). *Geographically Weighted Regression: The Analysis of Spatially Varying Relationships.* England: John Wiley & Sans Ltd.
- Fotheringham, A. S. (2009). Geographically Weighted Regression: White Paper. *Kildare National University of Ireland Maynooth, 1-14.*
- Freund, R. J. (2006). *Regression Analysis: Statistical Modeling of a Response Variable Second Edition.* United States of America: Elsevier.
- Gujarati, D. N. (2003). *Basic Econometrics, Fourth Edition.* New York: McGraw-Hill Higher Education.
- Guo, L. M. (2008). Comparison of Bandwidth Selection in Application of Geographically Weighted Regression: A Case Study. *Canadian Journal of Forest Research, 38(9): 2526-2534*
- Harel, O. (2009). The Estimation of  $R^2$  and Adjusted  $R^2$  in Incomplete Data Sets Using Multiple Imputation. *Journal of Applied Statistics, 36(10): 1109- 1118.*
- Leung, Y. M. L. X. (2000). Statistical Tests for Spatial Nonstationarity Based on the Geographically Weighted Regression Model. *Environment and Planning A, Vol. 32: 9-32.*
- Mei, C. L. (2005). *Geographically Weighted Regression Technique for Spatial Data Analysis.* China: School of Science, Xi'an Jiaotong University.
- Portet, S. (2020). A Primer on Model Selection Using The Akaike Information Criterion. *Infectious Disease Modelling, 5*: *111-128.*
- Purhadi & Yasin, H. (2012). Mixed Geographically Weighted Regression Model (Case Study: the Percentage of Poor Households in Mojokerto 2008). *European Journal of Scientific Research, 69(2)*: *188-196.*
- Rosa, A. A. (2015). *Penggunaan Pembobot Fixed Gaussian Kernel dan Fixed Bisquare Kernel pada Model Geographically Weighted Regression.* [Skripsi]. Makassar: Fakultas MIPA, Universitas Hasanuddin.
- Saefuddin, A. S. (2011). On Comparison between Ordinary Linear Regression and Geographically Weighted Regression: With Application to Indonesian Poverty Data. *European Journal of Scientific Research*, *57(2): 275-285*.
- Weisberg, S. (2005). *Applied Linear Regression* 3<sup>rd</sup>ed. United States of America: John Wiley & Sons.

# **LAMPIRAN**

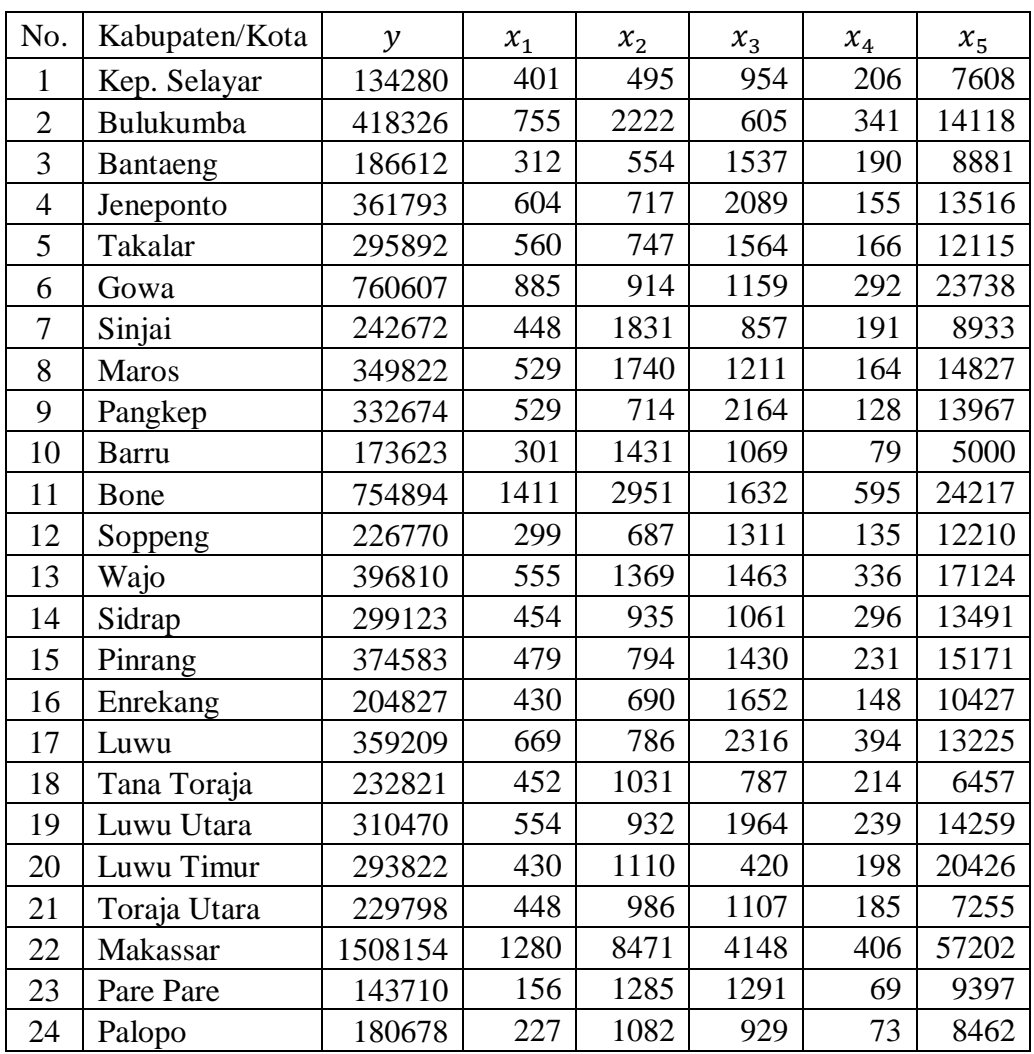

**Lampiran 1.** Data Jumlah Penduduk Kabupaten/Kota di Provinsi Sulawesi Selatan Tahun 2018

Keterangan:

- $y$ : Jumlah Penduduk
- $x_1$ : Jumlah Fasilitas Kesehatan
- $x_2$ : Jumlah Tenaga Kesehatan
- $x_3\;$ : Jumlah Balita Kurang Gizi
- $x_4$ : Jumlah Klinik KB & Pos Pelayanan KB Desa
- $x_5$ : Jumlah Kasus Penyakit

|                |                | Lintang/ | Bujur /   |
|----------------|----------------|----------|-----------|
| No.            | Kabupaten/Kota | Latitude | Longitude |
| $\mathbf{1}$   | Kep. Selayar   | 6,12     | 120,46    |
| $\overline{c}$ | Bulukumba      | 5,56     | 120,18    |
| $\overline{3}$ | Bantaeng       | 5,55     | 119,95    |
| $\overline{4}$ | Jeneponto      | 5,68     | 119,75    |
| 5              | <b>Takalar</b> | 5,43     | 119,44    |
| 6              | Gowa           | 5,23     | 119,44    |
| 7              | Sinjai         | 5,13     | 120,25    |
| 8              | Maros          | 4,95     | 119,95    |
| 9              | Pangkep        | 4,83     | 119,77    |
| 10             | <b>Barru</b>   | 4,41     | 119,62    |
| 11             | Bone           | 4,53     | 120,32    |
| 12             | Soppeng        | 4,35     | 119,30    |
| 13             | Wajo           | 4,11     | 120,02    |
| 14             | Sidrap         | 3,92     | 119,64    |
| 15             | Pinrang        | 3,80     | 119,64    |
| 16             | Enrekang       | 3,56     | 119,77    |
| 17             | Luwu           | 3,06     | 120,24    |
| 18             | Tana Toraja    | 3,09     | 119,87    |
| 19             | Luwu Utara     | 2,55     | 120,37    |
| 20             | Luwu Timur     | 2,60     | 120,81    |
| 21             | Toraja Utara   | 3,01     | 119,86    |
| $22\,$         | Makassar       | 5,15     | 119,43    |
| 23             | Pare Pare      | 3,98     | 119,64    |
| 24             | Palopo         | 2,99     | 120,20    |

**Lampiran 2.** Letak Astronomis Kabupaten/Kota di Provinsi Sulawesi Selatan

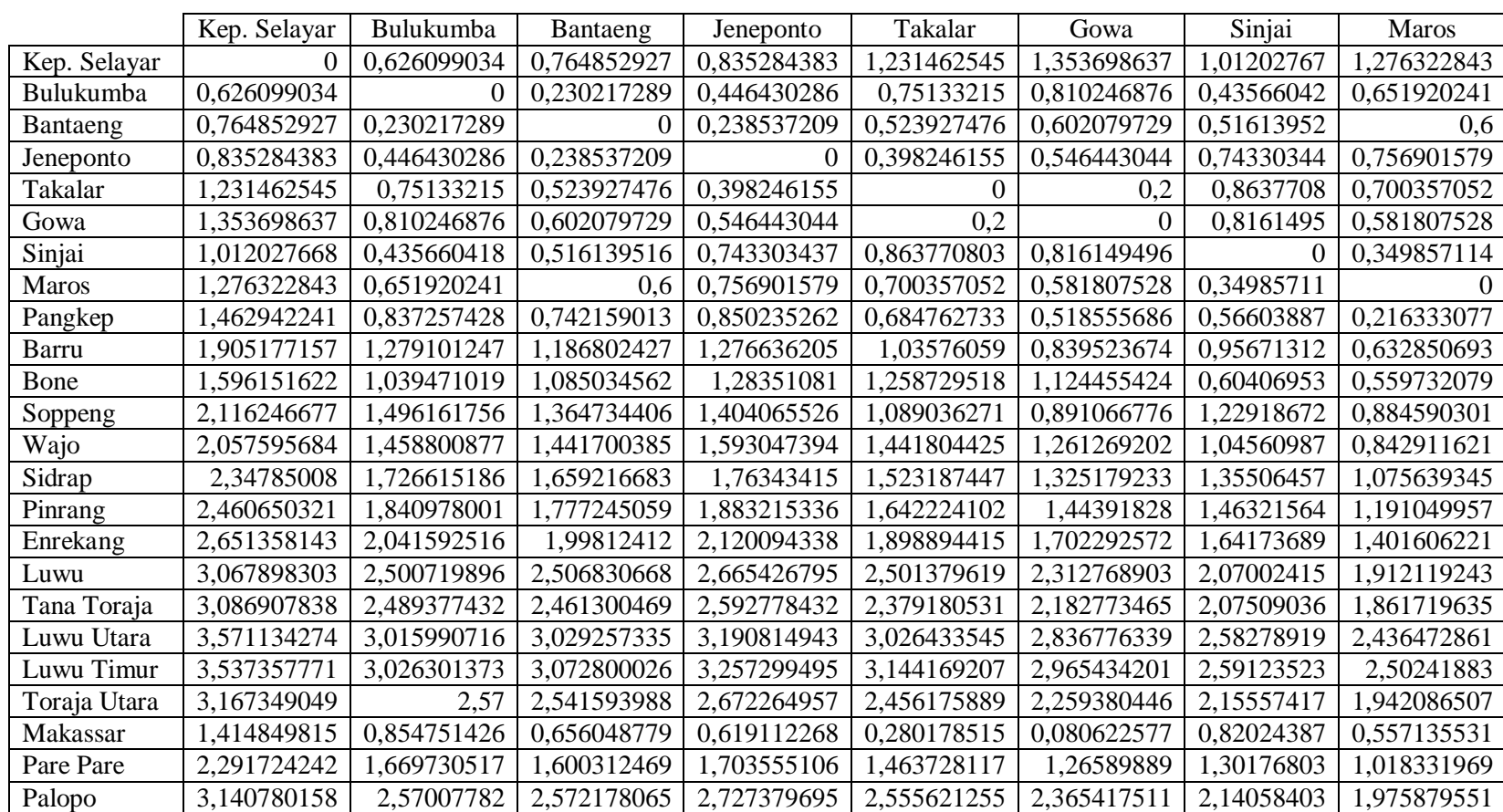

### **Lampiran 3 .** Matriks *Euclidean*

 $_{0,6}$ 

0

|              | Pangkep     | Barru       | Bone        | Soppeng     | Wajo        | Sidrap      | Pinrang     | Enrekang    |
|--------------|-------------|-------------|-------------|-------------|-------------|-------------|-------------|-------------|
| Kep. Selayar | ,462942241  | 1,905177157 | 1,596151622 | 2,116246677 | 2,057595684 | 2,34785008  | 2,460650321 | 2,651358143 |
| Bulukumba    | 0,837257428 | 1,279101247 | 1,039471019 | 1,496161756 | 1,458800877 | 1,726615186 | 1,840978001 | 2,041592516 |
| Bantaeng     | 0,742159013 | 1,186802427 | 1,085034562 | 1,364734406 | 1,441700385 | 1,659216683 | 1,777245059 | 1,99812412  |
| Jeneponto    | 0,850235262 | 1,276636205 | 1,28351081  | 1,404065526 | 1,593047394 | 1,76343415  | 1,883215336 | 2,120094338 |
| Takalar      | 0,684762733 | 1,03576059  | 1,258729518 | 1,089036271 | 1,441804425 | 1,523187447 | 1,642224102 | 1,898894415 |
| Gowa         | 0,518555686 | 0,839523674 | 1,124455424 | 0,891066776 | 1,261269202 | 1,325179233 | 1,44391828  | 1,702292572 |
| Sinjai       | 0,566038868 | 0,956713123 | 0,604069532 | 1,229186723 | 1,04560987  | 1,355064574 | 1,463215637 | 1,641736885 |
| <b>Maros</b> | 0,216333077 | 0,632850693 | 0,559732079 | 0,884590301 | 0,842911621 | 1,075639345 | 1,191049957 | 1,401606221 |
| Pangkep      | $\Omega$    | 0,445982062 | 0,626498204 | 0,671788657 | 0,76216796  | 0,919238816 | 1,038171469 | 1,27        |
| Barru        | 0,445982062 | 0           | 0,710211236 | 0,325576412 | 0,5         | 0,490407993 | 0,610327781 | 0,863133825 |
| Bone         | 0,626498204 | 0,710211236 | $\Omega$    | 1,03576059  | 0,516139516 | 0,913509715 | 0,997647232 | 1,115078473 |
| Soppeng      | 0,671788657 | 0,325576412 | 1,03576059  |             | 0,758946638 | 0,548178803 | 0,646606526 | 0,919238816 |
| Wajo         | 0,76216796  | 0,5         | 0,516139516 | 0,758946638 | 0           | 0,424852916 | 0,490407993 | 0,604152299 |
| Sidrap       | 0,919238816 | 0,490407993 | 0,913509715 | 0,548178803 | 0,424852916 | $\Omega$    | 0,12        | 0,382753184 |
| Pinrang      | 1,038171469 | 0,610327781 | 0,997647232 | 0,646606526 | 0,490407993 | 0,12        |             | 0,272946881 |
| Enrekang     | 127         | 0,863133825 | 1,115078473 | 0,919238816 | 0,604152299 | 0,382753184 | 0,272946881 |             |
| Luwu         | 1,831338308 | 1,485563866 | 1,472175261 | 1,596151622 | 1,072800075 | 1,048618138 | 0,952680429 | 0,686221539 |
| Tana Toraja  | 1,742871194 | 1,343465668 | 1,508674915 | 1,382931669 | 1,030970417 | 0,86127812  | 0,746324326 | 0,480520551 |
| Luwu Utara   | 2,357625925 | 2,00551739  | 1,980631213 | 2,094015282 | 1,598780785 | 1,552353053 | 1,447549654 | 1,174776575 |
| Luwu Timur   | 2,46058936  | 2,166148656 | 1,991230775 | 2,311406498 | 1,704171353 | 1,763887752 | 1,675977327 | 1,415344481 |
| Toraja Utara | 1,822223916 | 1,420422472 | 1,588080602 | 1,452308507 | 1,111575459 | 0,936215787 | 0,820060973 | 0,557314992 |
| Makassar     | 0,466904701 | 0,764002618 | 1,084665847 | 0,810493677 | 1,195700631 | 1,247798061 | 1,366235704 | 1,625945879 |
| Pare Pare    | 0,859883713 | 0,430464865 | 0,874585616 | 0,502493781 | 0,401621713 | 0,06        | 0,18        | 0,439658959 |
| Palopo       | 1,889576672 | 1,533883959 | 1,544668249 | 1,630828011 | 1,134372073 | 1,085587399 | 0,984733466 | 0,714002801 |

**Lampiran 3.** Matriks *Euclidean* (Lanjutan)

|              | Luwu                       | Tana Toraja | Luwu Utara  | Luwu Timur  | Toraja Utara | Makassar    | Pare Pare   | Palopo         |
|--------------|----------------------------|-------------|-------------|-------------|--------------|-------------|-------------|----------------|
| Kep. Selayar | 3,067898303                | 3,086907838 | 3,571134274 | 3,537357771 | 3,167349049  | ,414849815  | 2,291724242 | 3,140780158    |
| Bulukumba    | 2,500719896                | 2,489377432 | 3,015990716 | 3,026301373 | 2,57         | 0,854751426 | 1,669730517 | 2,57007782     |
| Bantaeng     | 2,506830668                | 2,461300469 | 3,029257335 | 3,072800026 | 2,541593988  | 0,656048779 | 1,600312469 | 2,572178065    |
| Jeneponto    | 2,665426795                | 2,592778432 | 3,190814943 | 3,257299495 | 2,672264957  | 0,619112268 | 1,703555106 | 2,727379695    |
| Takalar      | 2,501379619                | 2,379180531 | 3,026433545 | 3,144169207 | 2,456175889  | 0,280178515 | 1,463728117 | 2,555621255    |
| Gowa         | 2,312768903                | 2,182773465 | 2,836776339 | 2,965434201 | 2,259380446  | 0,080622577 | 1,26589889  | 2,365417511    |
| Sinjai       | 2,070024154                | 2,075090359 | 2,58278919  | 2,591235227 | 2,155574169  | 0,820243866 | 1,301768028 | 2,140584032    |
| Maros        | 1,912119243<br>1,861719635 |             | 2,436472861 | 2,50241883  | 1,942086507  | 0,557135531 | 1,018331969 | 1,975879551    |
| Pangkep      | 1,831338308                | 1,742871194 | 2,357625925 | 2,46058936  | 1,822223916  | 0,466904701 | 0,859883713 | 1,889576672    |
| Barru        | 1,485563866                | 1,343465668 | 2,00551739  | 2,166148656 | 1,420422472  | 0,764002618 | 0,430464865 | 1,533883959    |
| Bone         | 1,472175261                | 1,508674915 | 1,980631213 | 1,991230775 | 1,588080602  | 1,084665847 | 0,874585616 | 1,544668249    |
| Soppeng      | 1,596151622                | 1,382931669 | 2,094015282 | 2,311406498 | 1,452308507  | 0,810493677 | 0,502493781 | 1,630828011    |
| Wajo         | 1,072800075                | 1,030970417 | 1,598780785 | 1,704171353 | 1,111575459  | 1,195700631 | 0,401621713 | 1,134372073    |
| Sidrap       | 1,048618138                | 0,86127812  | 1,552353053 | 1,763887752 | 0,936215787  | 1,247798061 | 0,06        | 1,085587399    |
| Pinrang      | 0,952680429                | 0,746324326 | 1,447549654 | 1,675977327 | 0,820060973  | 1,366235704 | 0,18        | 0,984733466    |
| Enrekang     | 0,686221539                | 0,480520551 | 1,174776575 | 1,415344481 | 0,557314992  | 1,625945879 | 0,439658959 | 0,714002801    |
| Luwu         | 0                          | 0,371214224 | 0,526307895 | 0,732461603 | 0,383275358  | 2,24147273  | 1,098362417 | 0,080622577    |
| Tana Toraja  | 0,371214224                | 0           | 0,73593478  | 1,060047169 | 0,080622577  | 2,106466235 | 0,919238816 | 0,344818793    |
| Luwu Utara   | 0,526307895                | 0,73593478  | 0           | 0,442831797 | 0,686804193  | 2,764706133 | 1,605552864 | 0,471699057    |
| Luwu Timur   | 0,732461603                | 1,060047169 | 0,442831797 |             | 1,034698024  | 2,899465468 | 1,809226354 | 0,724016574    |
| Toraja Utara | 0,383275358                | 0,080622577 | 0,686804193 | 1,034698024 |              | 2,182773465 | 0,994635612 | 0,340587727    |
| Makassar     | 2,24147273                 | 2,106466235 | 2,764706133 | 2,899465468 | 2,182773465  | $\Omega$    | 1,188696765 | 2,293141949    |
| Pare Pare    | 1,098362417                | 0,919238816 | 1,605552864 | 1,809226354 | 0,994635612  | 1,188696765 | $\theta$    | 1,137409337    |
| Palopo       | 0,080622577                | 0,344818793 | 0,471699057 | 0,724016574 | 0,340587727  | 2,293141949 | 1,137409337 | $\overline{0}$ |

**Lampiran 3.** Matriks *Euclidean* (Lanjutan)

|              | Kep. Selayar                                             | Bulukumba   | Bantaeng    | Jeneponto   | Takalar     | Gowa        | Sinjai     | <b>Maros</b> |
|--------------|----------------------------------------------------------|-------------|-------------|-------------|-------------|-------------|------------|--------------|
| Kep. Selayar |                                                          | 0,83078254  | 0,758310743 | 0,718951882 | 0,488120441 | 0,420362484 | 0,61608437 | 0,462829134  |
| Bulukumba    | 0,83078254                                               |             | 0,975246415 | 0,910051344 | 0,765698315 | 0,733097718 | 0,91414922 | 0,81791752   |
| Bantaeng     | 0,758310743                                              | 0,975246415 |             | 0,973449315 | 0,878254965 | 0,842454292 | 0,88162575 | 0,843450929  |
| Jeneponto    | 0,718951882                                              | 0,910051344 | 0,973449315 |             | 0,927737781 | 0,868301856 | 0,7700561  | 0,762662549  |
| Takalar      | 0,488120441<br>0,765698315<br>0,878254965<br>0,927737781 |             |             | 0,981260743 | 0,70268224  | 0,792969541 |            |              |
| Gowa         | 0,420362484                                              | 0,733097718 | 0,842454292 | 0,868301856 | 0,981260743 |             | 0,72977693 | 0,85207082   |
| Sinjai       | 0,616084369                                              | 0,914149223 | 0,881625752 | 0,770056097 | 0,702682243 | 0,729776929 |            | 0,943757333  |
| Maros        | 0,462829134                                              | 0,81791752  | 0,843450929 | 0,762662549 | 0,792969541 | 0,85207082  | 0,94375733 |              |
| Pangkep      | 0,363434068                                              | 0,71783072  | 0,770675452 | 0,710434449 | 0,801111409 | 0,880584008 | 0,85939583 | 0,978110175  |
| Barru        | 0,17967934                                               | 0,461277663 | 0,513699389 | 0,46265406  | 0,602085636 | 0,71654185  | 0,64864503 | 0,827449601  |
| Bone         | 0,29972948                                               | 0,599897107 | 0,573053376 | 0,458819138 | 0,472695052 | 0,549927781 | 0,84149863 | 0,862286338  |
| Soppeng      | 0,120271751                                              | 0,346925209 | 0,414440575 | 0,393636502 | 0,570700414 | 0,686943197 | 0,48941489 | 0,690689422  |
| Wajo         | 0,135033945                                              | 0,365519749 | 0,374195155 | 0,301136095 | 0,374142069 | 0,471266495 | 0,59627662 | 0,714612882  |
| Sidrap       | 0,07375841                                               | 0,244170482 | 0,271996314 | 0,229773863 | 0,333792123 | 0,435828572 | 0,41962756 | 0,578581416  |
| Pinrang      | 0,057070062                                              | 0,201323416 | 0,22452106  | 0,186890205 | 0,279309279 | 0,37306428  | 0,36329659 | 0,511251525  |
| Enrekang     | 0,035989369                                              | 0,139288897 | 0,151350157 | 0,119348176 | 0,181721767 | 0,253993519 | 0,27952071 | 0,394923112  |
| Luwu         | 0,011664741                                              | 0,051948969 | 0,0512026   | 0,034738503 | 0,051867958 | 0,07968796  | 0,13179729 | 0,177441551  |
| Tana Toraja  | 0,011036835                                              | 0,053358298 | 0,056983759 | 0,041616912 | 0,068769106 | 0,10505634  | 0,13049483 | 0,194142397  |
| Luwu Utara   | 0,002402532                                              | 0,013543692 | 0,013039617 | 0,008107166 | 0,013145496 | 0,022241803 | 0,042647   | 0,060356833  |
| Luwu Timur   | 0,00269143                                               | 0,013150471 | 0,011499868 | 0,0066194   | 0,009323127 | 0,015625964 | 0,04177466 | 0,05174056   |
| Toraja Utara | 0,008699877                                              | 0,043997058 | 0,047124438 | 0,034143999 | 0,05766694  | 0,089439273 | 0,11108572 | 0,168009118  |
| Makassar     | 0,38801769                                               | 0,707852083 | 0,815831384 | 0,834207804 | 0,96355594  | 0,996930697 | 0,72746821 | 0,863469764  |
| Pare Pare    | 0,083424755                                              | 0,267531171 | 0,297850121 | 0,253477527 | 0,363038964 | 0,468666065 | 0,44869078 | 0,612366193  |
| Palopo       | 0,009417517                                              | 0,043988736 | 0,043764632 | 0,029661322 | 0,0455576   | 0,070925973 | 0,11452104 | 0,157811736  |

**Lampiran 4.** Matriks Pembobot *Fixed Gaussian Kernel Bandwidth* CV

|              | Pangkep                                                                 | Barru       | Bone        | Soppeng     | Wajo        | Sidrap      | Pinrang     | Enrekang    |
|--------------|-------------------------------------------------------------------------|-------------|-------------|-------------|-------------|-------------|-------------|-------------|
| Kep. Selayar | 0,363434068                                                             | 0,17967934  | 0,29972948  | 0,120271751 | 0,135033945 | 0,07375841  | 0,057070062 | 0,035989369 |
| Bulukumba    | 0,71783072                                                              | 0,461277663 | 0,599897107 | 0,346925209 | 0,365519749 | 0,244170482 | 0,201323416 | 0,139288897 |
| Bantaeng     | 0,770675452                                                             | 0,513699389 | 0,573053376 | 0,414440575 | 0,374195155 | 0,271996314 | 0,22452106  | 0,151350157 |
| Jeneponto    | 0,710434449                                                             | 0,46265406  | 0,458819138 | 0,393636502 | 0,301136095 | 0,229773863 | 0,186890205 | 0,119348176 |
| Takalar      | 0,801111409                                                             | 0,602085636 | 0,472695052 | 0,570700414 | 0,374142069 | 0,333792123 | 0,279309279 | 0,181721767 |
| Gowa         | 0,880584008                                                             | 0,71654185  | 0,549927781 | 0,686943197 | 0,471266495 | 0,435828572 | 0,37306428  | 0,253993519 |
| Sinjai       | 0,859395827                                                             | 0,64864503  | 0,841498629 | 0,489414887 | 0,596276624 | 0,419627565 | 0,363296592 | 0,279520707 |
| Maros        | 0,978110175<br>0,827449601<br>0,862286338<br>0,690689422<br>0,714612882 |             | 0,578581416 | 0,511251525 | 0,394923112 |             |             |             |
| Pangkep      |                                                                         | 0,910223515 | 0,830586113 | 0,807807293 | 0,759782533 | 0,670572854 | 0,600663606 | 0,46636662  |
| Barru        | 0,910223515                                                             |             | 0,78777391  | 0,95110557  | 0,888490223 | 0,892491015 | 0,838479509 | 0,703047887 |
| Bone         | 0,830586113                                                             | 0,78777391  |             | 0,602085636 | 0,881625752 | 0,673911018 | 0,624562556 | 0,555416576 |
| Soppeng      | 0,807807293                                                             | 0,95110557  | 0,602085636 |             | 0,76154525  | 0,867521984 | 0,820590902 | 0,670572854 |
| Wajo         | 0,759782533                                                             | 0,888490223 | 0,881625752 | 0,76154525  |             | 0,918178704 | 0,892491015 | 0,841458833 |
| Sidrap       | 0,670572854                                                             | 0,892491015 | 0,673911018 | 0,867521984 | 0,918178704 |             | 0,993212994 | 0,933061897 |
| Pinrang      | 0,600663606                                                             | 0,838479509 | 0,624562556 | 0,820590902 | 0,892491015 | 0,993212994 |             | 0,96538043  |
| Enrekang     | 0,46636662                                                              | 0,703047887 | 0,555416576 | 0,670572854 | 0,841458833 | 0,933061897 | 0,96538043  |             |
| Luwu         | 0,204722264                                                             | 0,35214876  | 0,358805906 | 0,29972948  | 0,580252947 | 0,594502699 | 0,651011399 | 0,800354033 |
| Tana Toraja  | 0,2377438                                                               | 0,425885345 | 0,340810697 | 0,404755537 | 0,604911194 | 0,70411266  | 0,76841903  | 0,896552221 |
| Luwu Utara   | 0,072171151                                                             | 0,149246223 | 0,156414848 | 0,125715284 | 0,298541142 | 0,319928299 | 0,371216336 | 0,520645486 |
| Luwu Timur   | 0,057078159                                                             | 0,108710607 | 0,153331393 | 0,07992574  | 0,253225912 | 0,229600062 | 0,264899874 | 0,38776087  |
| Toraja Utara | 0,207971844                                                             | 0,385129135 | 0,303394684 | 0,368801523 | 0,557469195 | 0,660657246 | 0,727571431 | 0,863388096 |
| Makassar     | 0,902038582                                                             | 0,7587771   | 0,573270227 | 0,732959051 | 0,50857475  | 0,478860181 | 0,413637754 | 0,286425763 |
| Pare Pare    | 0,704912298                                                             | 0,916096759 | 0,696462373 | 0,887440368 | 0,926553908 | 0,998298913 | 0,984793977 | 0,912637336 |
| Palopo       | 0,18478095                                                              | 0,328669839 | 0,323549642 | 0,284280053 | 0,54413284  | 0,572728254 | 0,632170043 | 0,785764657 |

**Lampiran 4.** Matriks Pembobot *Fixed Gaussian Kernel Bandwidth* CV (Lanjutan)

|              | Luwu        | Tana Toraja | Luwu Utara  | Luwu Timur  | Toraja Utara | Makassar    | Pare Pare   | Palopo      |
|--------------|-------------|-------------|-------------|-------------|--------------|-------------|-------------|-------------|
| Kep. Selayar | 0,011664741 | 0,011036835 | 0,002402532 | 0,00269143  | 0,008699877  | 0,38801769  | 0,083424755 | 0,009417517 |
| Bulukumba    | 0,051948969 | 0,053358298 | 0,013543692 | 0,013150471 | 0,043997058  | 0,707852083 | 0,267531171 | 0,043988736 |
| Bantaeng     | 0,0512026   | 0,056983759 | 0,013039617 | 0,011499868 | 0,047124438  | 0,815831384 | 0,297850121 | 0,043764632 |
| Jeneponto    | 0,034738503 | 0,041616912 | 0,008107166 | 0,0066194   | 0,034143999  | 0,834207804 | 0,253477527 | 0,029661322 |
| Takalar      | 0,051867958 | 0,068769106 | 0,013145496 | 0,009323127 | 0,05766694   | 0,96355594  | 0,363038964 | 0,0455576   |
| Gowa         | 0,07968796  | 0,10505634  | 0,022241803 | 0,015625964 | 0,089439273  | 0,996930697 | 0,468666065 | 0,070925973 |
| Sinjai       | 0,13179729  | 0,130494829 | 0,042646999 | 0,041774664 | 0,111085715  | 0,727468212 | 0,44869078  | 0,114521042 |
| Maros        | 0,177441551 | 0,194142397 | 0,060356833 | 0,05174056  | 0,168009118  | 0,863469764 | 0,612366193 | 0,157811736 |
| Pangkep      | 0,204722264 | 0,2377438   | 0,072171151 | 0,057078159 | 0,207971844  | 0,902038582 | 0,704912298 | 0,18478095  |
| Barru        | 0,35214876  | 0,425885345 | 0,149246223 | 0,108710607 | 0,385129135  | 0,7587771   | 0,916096759 | 0,328669839 |
| Bone         | 0,358805906 | 0,340810697 | 0,156414848 | 0,153331393 | 0,303394684  | 0,573270227 | 0,696462373 | 0,323549642 |
| Soppeng      | 0,29972948  | 0,404755537 | 0,125715284 | 0,07992574  | 0,368801523  | 0,732959051 | 0,887440368 | 0,284280053 |
| Wajo         | 0,580252947 | 0,604911194 | 0,298541142 | 0,253225912 | 0,557469195  | 0,50857475  | 0,926553908 | 0,54413284  |
| Sidrap       | 0,594502699 | 0,70411266  | 0,319928299 | 0,229600062 | 0,660657246  | 0,478860181 | 0,998298913 | 0,572728254 |
| Pinrang      | 0,651011399 | 0,76841903  | 0,371216336 | 0,264899874 | 0,727571431  | 0,413637754 | 0,984793977 | 0,632170043 |
| Enrekang     | 0,800354033 | 0,896552221 | 0,520645486 | 0,38776087  | 0,863388096  | 0,286425763 | 0,912637336 | 0,785764657 |
| Luwu         |             | 0,936908853 | 0,877217203 | 0,775905078 | 0,932885406  | 0,092914318 | 0,565220941 | 0,996930697 |
| Tana Toraja  | 0,936908853 |             | 0,774035908 | 0,587765305 | 0,996930697  | 0,122643974 | 0,670572854 | 0,945320774 |
| Luwu Utara   | 0,877217203 | 0,774035908 |             | 0,911429626 | 0,800051284  | 0,026920659 | 0,295493029 | 0,900120933 |
| Luwu Timur   | 0,775905078 | 0,587765305 | 0,911429626 |             | 0,602712395  | 0,018763419 | 0,21266642  | 0,780431668 |
| Toraja Utara | 0,932885406 | 0,996930697 | 0,800051284 | 0,602712395 |              | 0,10505634  | 0,626337306 | 0,946618159 |
| Makassar     | 0,092914318 | 0,122643974 | 0,026920659 | 0,018763419 | 0,10505634   |             | 0,512607312 | 0,0831687   |
| Pare Pare    | 0,565220941 | 0,670572854 | 0,295493029 | 0,21266642  | 0,626337306  | 0,512607312 |             | 0,542360123 |
| Palopo       | 0,996930697 | 0,945320774 | 0,900120933 | 0,780431668 | 0,946618159  | 0,0831687   | 0,542360123 |             |

**Lampiran 4.** Matriks Pembobot *Fixed Gaussian Kernel Bandwidth* CV (Lanjutan)

| No.            | Kabupaten/Kota | $\hat{\beta}_0$ | $\hat{\beta}_1$ | $\hat{\beta}_2$ | $\hat{\beta}_3$ | $\hat{\beta}_4$ | $\hat{\beta}_5$ |
|----------------|----------------|-----------------|-----------------|-----------------|-----------------|-----------------|-----------------|
|                | Kep. Selayar   | -52566,85925    | 311,4932957     | $-7,436150474$  | -45,16708837    | -296,8994486    | 26,84476217     |
| $\overline{2}$ | Bulukumba      | -47565,23268    | 323,5309688     | -4,270858265    | -45,14824687    | -309,210559     | 26,01294398     |
| 3              | Bantaeng       | -45995,44595    | 326,333507      | -4,784276725    | -47,41100504    | -316,0158471    | 26,20731954     |
| 4              | Jeneponto      | -45257,66529    | 324,4698538     | $-6,316952617$  | -49,89814119    | -317,8915957    | 26,66882884     |
| 5              | Takalar        | -42777,47393    | 339,0115535     | $-4,35626538$   | $-51,71601646$  | -336,1739977    | 26,24845895     |
| 6              | Gowa           | $-42782,905$    | 346,1300434     | $-2,406744233$  | -50,22294428    | -338,6714546    | 25,69162915     |
| 7              | Sinjai         | $-50201,02632$  | 332,6557735     | 0,42351288      | -37,64637152    | -298,4376354    | 24,47655934     |
| 8              | <b>Maros</b>   | -49127,29239    | 341,6349042     | 1,567756168     | -38,26310625    | -304,0717045    | 24,15151191     |
| 9              | Pangkep        | -48757,74155    | 347,8601388     | 2,586817449     | -38,31597802    | -305,9982333    | 23,86061422     |
| 10             | Barru          | $-54126,66628$  | 356,2071674     | 8,458450859     | -27,91371535    | -271,3866753    | 21,82522447     |
| 11             | Bone           | $-61755,34236$  | 337,5721904     | 10,37763434     | -15,49734355    | -238,5789229    | 20,92949419     |
| 12             | Soppeng        | -51019,15335    | 366,9161332     | 8,404431622     | $-33,2157278$   | -285,276889     | 22,03687869     |
| 13             | Wajo           | -65842,26976    | 342,5905215     | 17,53231192     | -5,433495121    | -197,4454713    | 18,70133666     |
| 14             | Sidrap         | -63609,45685    | 352,216252      | 19,15965108     | $-8,516491815$  | -193,0292281    | 18,37948952     |
| 15             | Pinrang        | $-65255,81218$  | 349,5661821     | 22,40130923     | -4,231626567    | $-171, 114821$  | 17,47182253     |
| 16             | Enrekang       | $-68493,1633$   | 335,9533323     | 31,07254069     | 6,477914722     | $-114,2154183$  | 15,22376519     |
| 17             | Luwu           | -65811,83301    | 282,6810094     | 54,09818546     | 22,24145997     | 29,86288145     | 10,30716196     |
| 18             | Tana Toraja    | -66475,81796    | 302,736974      | 48,29312354     | 16,47349077     | -3,649098156    | 11,52731993     |
| 19             | Luwu Utara     | -54674,05648    | 235,2492283     | 69,04184464     | 22,05903178     | 144,973272      | 7,620132436     |
| 20             | Luwu Timur     | -52906,53628    | 222,1058138     | 71,48140127     | 24,33087877     | 158,8073836     | 7,159295804     |
| 21             | Toraja Utara   | $-65429,38126$  | 297,0643068     | 50,82002033     | 16,90367955     | 13,88843557     | 11,04473904     |
| 22             | Makassar       | -42938,24469    | 348,8997673     | $-1,600220961$  | -49,47827834    | -338,5105274    | 25,45001943     |
| 23             | Pare Pare      | $-62652,46329$  | 353,2364505     | 17,63385876     | -10,76890925    | -203,5782276    | 18,82681424     |
| 24             | Palopo         | $-64610,47714$  | 278,8724805     | 55,81525117     | 21,83748156     | 42,84716444     | 10,0049113      |

**Lampiran 5.** Hasil Pendugaan Parameter Model GWR *Bandwidth* CV

**Lampiran 6.** Model GWR *Bandwidth* CV untuk Setiap Kabupaten/Kota

Kepulauan Selayar:

 $\hat{y}_1 = -52.566859 + 311.493x_1 - 7.436x_2 - 45.167x_3 - 296.899x_4 + 26.844x_5$ Bulukumba:

 $\hat{y}_2 = -47.565232 + 323.530x_1 - 4.270x_2 - 45.148x_3 - 309.210x_4 + 26.012x_5$ Bantaeng:

 $\hat{y}_3 = -45.995,445 + 326,333x_1 - 4,784x_2 - 47,411x_3 - 316,015x_4 + 26,207x_5$ Jeneponto:

 $\hat{y}_4 = -45.257,665 + 324,469x_1 - 6,316x_2 - 49,898x_3 - 317,891x_4 + 26,668x_5$ Takalar:

 $\hat{y}_5 = -42.777,473 + 339,011x_1 - 4,356x_2 - 51,716x_3 - 336,173x_4 + 26,248x_5$ Gowa:

 $\hat{y}_6 = -42.782,905 + 346,130x_1 - 2,406x_2 - 50,222x_3 - 338,671x_4 + 25,691x_5$ Sinjai:

 $\hat{y}_7 = -50.201,026 + 332,655x_1 + 0,423x_2 - 37,646x_3 - 298,437x_4 + 24,476x_5$ Maros:

 $\hat{y}_8 = -49.127,292 + 341,634x_1 + 1,567x_2 - 38,263x_3 - 304,071x_4 + 24,151x_5$ Pangkep:

 $\hat{y}_9 = -48.757741 + 347860x_1 + 4586x_2 - 38315x_3 - 30598x_4 + 23860x_5$ Barru:

 $\hat{y}_{10} = -54.126666 + 356207x_1 + 8.458x_2 - 27.913x_3 - 271.386x_4 + 21.825x_5$ Bone:

 $\hat{y}_{11} = -61.755,342 + 337,572x_1 + 10,377x_2 - 15,497x_3 - 238,578x_4 + 20,929x_5$ Soppeng:

 $\hat{y}_{12} = -51.019,153 + 366,916x_1 + 8,404x_2 - 33,215x_3 - 285,276x_4 + 22,036x_5$ Wajo:

 $\hat{y}_{13} = -65.842,269 + 342,590x_1 + 17,532x_2 - 5,433x_3 - 197,445x_4 + 18,701x_5$ Sidrap:

 $\hat{y}_{14} = -63.609,456 + 352,216x_1 + 19,159x_2 - 8,516x_3 - 193,029x_4 + 18,379x_5$ 

**Lampiran 6.** Model GWR *Bandwidth* CV untuk Setiap Kabupaten/Kota (Lanjutan)

Pinrang:

 $\hat{y}_{15} = -65.255,812 + 349,566x_1 + 22,401x_2 - 4,231x_3 - 171,114x_4 + 17,471x_5$ Enrekang:

 $\hat{y}_{16} = -68.493,163 + 335,953x_1 + 31,072x_2 + 6,477x_3 - 114,215x_4 + 15,223x_5$ Luwu:

 $\hat{y}_{17} = -65.811,833 + 282,681x_1 + 54,098x_2 + 22,241x_3 + 29,862x_4 + 10,307x_5$ Tana Toraja:

 $\hat{y}_{18} = -66.475.817 + 302.736x_1 + 48.293x_2 + 16.473x_3 - 3.649x_4 + 11.527x_5$ Luwu Utara:

 $\hat{y}_{19} = -54.674.056 + 235.249x_1 + 69.041x_2 + 22.059x_3 + 144.973x_4 + 7.620x_5$ Luwu Timur:

 $\hat{y}_{20} = -52.906,536 + 222,105x_1 + 71,481x_2 + 24,330x_3 + 158,807x_4 + 7,159x_5$ Toraja Utara:

 $\hat{y}_{21} = -65.429,381 + 297,064x_1 + 50,820x_2 + 16,903x_3 + 13,888x_4 + 11,044x_5$ Makassar:

 $\hat{y}_{22} = -42.938,244 + 348,899x_1 - 1,600x_2 - 49,478x_3 - 338,510x_4 + 25,450x_5$ Pare Pare:

 $\hat{y}_{23} = -62.652,463 + 353,236x_1 + 17,633x_2 - 10,768x_3 - 203,578x_4 + 18,826x_5$ Palopo:

 $\hat{y}_{24} = -64.610,477 + 278,872x_1 + 55,815x_2 + 21,837x_3 + 42,847x_4 + 10,004x_5$ 

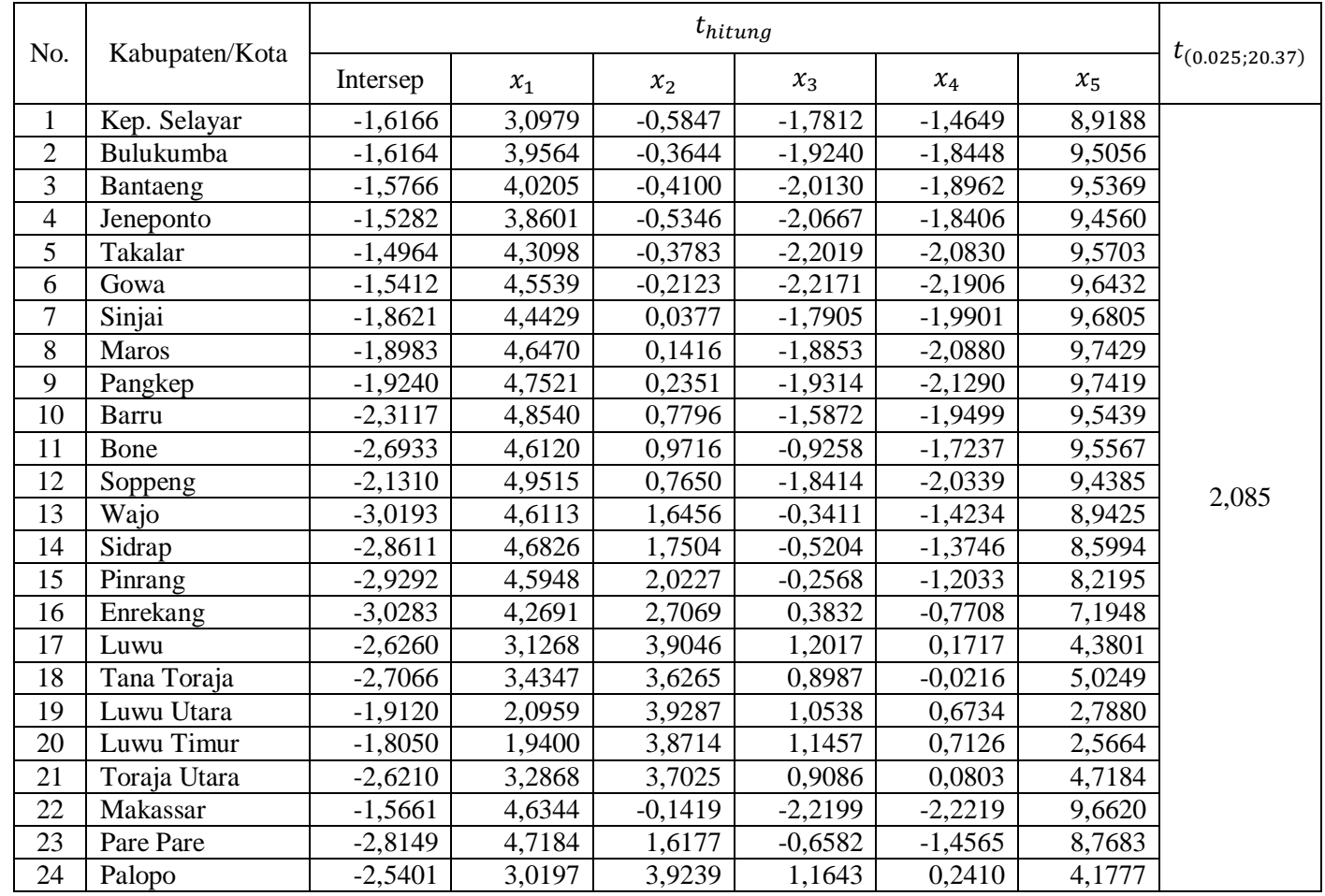

#### **Lampiran 7 .** Hasil Pengujian Parameter Model GWR *Bandwidth* CV

|              | Kep. Selayar | Bulukumba   | Bantaeng    | Jeneponto   | Takalar                   | Gowa        | Sinjai     | Maros       |
|--------------|--------------|-------------|-------------|-------------|---------------------------|-------------|------------|-------------|
| Kep. Selayar |              | 0,892981071 | 0,844577655 | 0,817535716 | 0,645397438               | 0,58911499  | 0,74398272 | 0,62476899  |
| Bulukumba    | 0,892981071  |             | 0,984812771 | 0,944076742 | 0,849591848               | 0,827319602 | 0,94667002 | 0,884512497 |
| Bantaeng     | 0,844577655  | 0,984812771 |             | 0,983704374 | 0,923798041               | 0,900620077 | 0,92596122 | 0,901270447 |
| Jeneponto    | 0,817535716  | 0,944076742 | 0,983704374 |             | 0,95523709<br>0,917391768 |             | 0,85254079 | 0,847533662 |
| Takalar      | 0,645397438  | 0,849591848 | 0,923798041 | 0,95523709  |                           | 0,988516456 | 0,80618972 | 0,867940822 |
| Gowa         | 0,58911499   | 0,827319602 | 0,900620077 | 0,917391768 | 0,988516456               |             | 0,82502945 | 0,906883045 |
| Sinjai       | 0,743982716  | 0,946670015 | 0,925961216 | 0,852540787 | 0,806189723               | 0,82502945  |            | 0,965274302 |
| Maros        | 0,62476899   | 0,884512497 | 0,901270447 | 0,847533662 | 0,867940822               | 0,906883045 | 0,9652743  |             |
| Pangkep      | 0,53903101   | 0,816757078 | 0,85295938  | 0,811608513 | 0,873371081               | 0,925293029 | 0,91163516 | 0,98657741  |
| Barru        | 0,350612062  | 0,623489449 | 0,665841252 | 0,624624685 | 0,733615146               | 0,815861384 | 0,76774884 | 0,89079205  |
| Bone         | 0,479194987  | 0,731985857 | 0,711809429 | 0,621458398 | 0,632866945               | 0,694130593 | 0,89999616 | 0,91350604  |
| Soppeng      | 0,274400743  | 0,523946198 | 0,584033826 | 0,56595471  | 0,71002352                | 0,795115981 | 0,64644189 | 0,797760649 |
| Wajo         | 0,294498979  | 0,540917609 | 0,548720366 | 0,480566785 | 0,548672835               | 0,631698488 | 0,72928543 | 0,814519684 |
| Sidrap       | 0,203578413  | 0,422814935 | 0,451613744 | 0,40741415  | 0,511745292               | 0,60225556  | 0,58848593 | 0,715994037 |
| Pinrang      | 0,174065802  | 0,375825405 | 0,401701942 | 0,359137152 | 0,458988946               | 0,547707268 | 0,53890651 | 0,663902239 |
| Enrekang     | 0,131358639  | 0,300130542 | 0,31574091  | 0,273112277 | 0,353040046               | 0,433120641 | 0,45920105 | 0,567083427 |
| Luwu         | 0,066025617  | 0,164355202 | 0,162909399 | 0,128551912 | 0,164198667               | 0,213419953 | 0,29016876 | 0,347939463 |
| Tana Toraja  | 0,063832284  | 0,167063368 | 0,17390504  | 0,143543081 | 0,195056141               | 0,252650517 | 0,28841457 | 0,36758284  |
| Luwu Utara   | 0,025161875  | 0,072329348 | 0,07067361  | 0,052873783 | 0,071023432               | 0,097914981 | 0,14570202 | 0,180119653 |
| Luwu Timur   | 0,02696821   | 0,071039841 | 0,06545425  | 0,046717584 | 0,057583333               | 0,078928934 | 0,14387505 | 0,163952308 |
| Toraja Utara | 0,055201443  | 0,148501071 | 0,154859559 | 0,127204171 | 0,175175074               | 0,229005414 | 0,26140728 | 0,336526842 |
| Makassar     | 0,561008505  | 0,80980601  | 0,883134397 | 0,895227169 | 0,977588109               | 0,998124887 | 0,82343487 | 0,914271307 |
| Pare Pare    | 0,219475736  | 0,447072612 | 0,47735823  | 0,432583201 | 0,538673145               | 0,629567977 | 0,61304601 | 0,741238034 |
| Palopo       | 0,057938584  | 0,14848392  | 0,148021595 | 0,11672976  | 0,151695167               | 0,198768887 | 0,26631375 | 0,323904089 |

**Lampiran 8.** Matriks Pembobot *Fixed Gaussian Kernel Bandwidth* AICc

|              | Pangkep                                                                             | Barru       | Bone        | Soppeng     | Wajo        | Sidrap      | Pinrang     | Enrekang    |
|--------------|-------------------------------------------------------------------------------------|-------------|-------------|-------------|-------------|-------------|-------------|-------------|
| Kep. Selayar | 0,53903101                                                                          | 0,350612062 | 0,479194987 | 0,274400743 | 0,294498979 | 0,203578413 | 0,174065802 | 0,131358639 |
| Bulukumba    | 0,816757078                                                                         | 0,623489449 | 0,731985857 | 0,523946198 | 0,540917609 | 0,422814935 | 0,375825405 | 0,300130542 |
| Bantaeng     | 0,85295938                                                                          | 0,665841252 | 0,711809429 | 0,584033826 | 0,548720366 | 0,451613744 | 0,401701942 | 0,31574091  |
| Jeneponto    | 0,811608513                                                                         | 0,624624685 | 0,621458398 | 0,56595471  | 0,480566785 | 0,40741415  | 0,359137152 | 0,273112277 |
| Takalar      | 0,873371081                                                                         | 0,733615146 | 0,632866945 | 0,71002352  | 0,548672835 | 0,511745292 | 0,458988946 | 0,353040046 |
| Gowa         | 0,925293029                                                                         | 0,815861384 | 0,694130593 | 0,795115981 | 0,631698488 | 0,60225556  | 0,547707268 | 0,433120641 |
| Sinjai       | 0,911635159<br>0,76774884<br>0,899996165<br>0,646441889<br>0,729285434              |             | 0,588485931 | 0,538906508 | 0,459201047 |             |             |             |
| Maros        | 0,89079205<br>0,91350604<br>0,814519684<br>0,715994037<br>0,98657741<br>0,797760649 |             | 0,663902239 | 0,567083427 |             |             |             |             |
| Pangkep      |                                                                                     | 0,944185789 | 0,892852157 | 0,877820846 | 0,84557812  | 0,783492708 | 0,732556754 | 0,627680222 |
| Barru        | 0,944185789                                                                         |             | 0,864464218 | 0,969856194 | 0,9303565   | 0,932912085 | 0,89802329  | 0,80644583  |
| Bone         | 0,892852157                                                                         | 0,864464218 |             | 0,733615146 | 0,925961216 | 0,785871763 | 0,750217129 | 0,698352411 |
| Soppeng      | 0,877820846                                                                         | 0,969856194 | 0,733615146 |             | 0,846775353 | 0,916888602 | 0,886276533 | 0,783492708 |
| Wajo         | 0,84557812                                                                          | 0,9303565   | 0,925961216 | 0,846775353 |             | 0,949215593 | 0,932912085 | 0,899970178 |
| Sidrap       | 0,783492708                                                                         | 0,932912085 | 0,785871763 | 0,916888602 | 0,949215593 |             | 0,995850636 | 0,958580403 |
| Pinrang      | 0,732556754                                                                         | 0,89802329  | 0,750217129 | 0,886276533 | 0,932912085 | 0,995850636 |             | 0,978717875 |
| Enrekang     | 0,627680222                                                                         | 0,80644583  | 0,698352411 | 0,783492708 | 0,899970178 | 0,958580403 | 0,978717875 |             |
| Luwu         | 0,379686695                                                                         | 0,528748818 | 0,534829489 | 0,479194987 | 0,717256281 | 0,727959979 | 0,769457732 | 0,872866855 |
| Tana Toraja  | 0,415984954                                                                         | 0,593828696 | 0,518288488 | 0,575662422 | 0,735715274 | 0,80719133  | 0,851433737 | 0,935501703 |
| Luwu Utara   | 0,200892265                                                                         | 0,313053775 | 0,322150541 | 0,281918093 | 0,478034109 | 0,498660834 | 0,546049205 | 0,671323927 |
| Luwu Timur   | 0,174080881                                                                         | 0,257980444 | 0,318258069 | 0,213808544 | 0,432320973 | 0,407225969 | 0,444382712 | 0,560781763 |
| Toraja Utara | 0,38335513                                                                          | 0,558454875 | 0,482764257 | 0,543877666 | 0,699927046 | 0,77639867  | 0,823506205 | 0,914218509 |
| Makassar     | 0,938992824                                                                         | 0,844894747 | 0,711973875 | 0,827224052 | 0,661777758 | 0,637893886 | 0,583342813 | 0,466094131 |
| Pare Pare    | 0,807750906                                                                         | 0,947900893 | 0,801825184 | 0,929685142 | 0,954492654 | 0,998961041 | 0,990688135 | 0,945713771 |
| Palopo       | 0,356656937                                                                         | 0,506936074 | 0,502099556 | 0,463959141 | 0,689655449 | 0,71156283  | 0,755783276 | 0,863117354 |

**Lampiran 8.** Matriks Pembobot *Fixed Gaussian Kernel Bandwidth* AICc (Lanjutan)

|              | Luwu        | Tana Toraja | Luwu Utara  | Luwu Timur  | Toraja Utara | Makassar    | Pare Pare   | Palopo      |
|--------------|-------------|-------------|-------------|-------------|--------------|-------------|-------------|-------------|
| Kep. Selayar | 0,066025617 | 0,063832284 | 0,025161875 | 0,02696821  | 0,055201443  | 0,561008505 | 0,219475736 | 0,057938584 |
| Bulukumba    | 0,164355202 | 0,167063368 | 0,072329348 | 0,071039841 | 0,148501071  | 0,80980601  | 0,447072612 | 0,14848392  |
| Bantaeng     | 0,162909399 | 0,17390504  | 0,07067361  | 0,06545425  | 0,154859559  | 0,883134397 | 0,47735823  | 0,148021595 |
| Jeneponto    | 0,128551912 | 0,143543081 | 0,052873783 | 0,046717584 | 0,127204171  | 0,895227169 | 0,432583201 | 0,11672976  |
| Takalar      | 0,164198667 | 0,195056141 | 0,071023432 | 0,057583333 | 0,175175074  | 0,977588109 | 0,538673145 | 0,151695167 |
| Gowa         | 0,213419953 | 0,252650517 | 0,097914981 | 0,078928934 | 0,229005414  | 0,998124887 | 0,629567977 | 0,198768887 |
| Sinjai       | 0,290168758 | 0,288414572 | 0,145702018 | 0,143875048 | 0,261407279  | 0,823434872 | 0,613046005 | 0,266313752 |
| Maros        | 0,347939463 | 0,36758284  | 0,180119653 | 0,163952308 | 0,336526842  | 0,914271307 | 0,741238034 | 0,323904089 |
| Pangkep      | 0,379686695 | 0,415984954 | 0,200892265 | 0,174080881 | 0,38335513   | 0,938992824 | 0,807750906 | 0,356656937 |
| Barru        | 0,528748818 | 0,593828696 | 0,313053775 | 0,257980444 | 0,558454875  | 0,844894747 | 0,947900893 | 0,506936074 |
| Bone         | 0,534829489 | 0,518288488 | 0,322150541 | 0,318258069 | 0,482764257  | 0,711973875 | 0,801825184 | 0,502099556 |
| Soppeng      | 0,479194987 | 0,575662422 | 0,281918093 | 0,213808544 | 0,543877666  | 0,827224052 | 0,929685142 | 0,463959141 |
| Wajo         | 0,717256281 | 0,735715274 | 0,478034109 | 0,432320973 | 0,699927046  | 0,661777758 | 0,954492654 | 0,689655449 |
| Sidrap       | 0,727959979 | 0,80719133  | 0,498660834 | 0,407225969 | 0,77639867   | 0,637893886 | 0,998961041 | 0,71156283  |
| Pinrang      | 0,769457732 | 0,851433737 | 0,546049205 | 0,444382712 | 0,823506205  | 0,583342813 | 0,990688135 | 0,755783276 |
| Enrekang     | 0,872866855 | 0,935501703 | 0,671323927 | 0,560781763 | 0,914218509  | 0,466094131 | 0,945713771 | 0,863117354 |
| Luwu         |             | 0,960991502 | 0,923131416 | 0,856488634 | 0,958469694  | 0,234397613 | 0,705853425 | 0,998124887 |
| Tana Toraja  | 0,960991502 |             | 0,855228277 | 0,722911787 | 0,998124887  | 0,277692661 | 0,783492708 | 0,966250325 |
| Luwu Utara   | 0,923131416 | 0,855228277 |             | 0,944949471 | 0,872665246  | 0,110020622 | 0,475048175 | 0,937773514 |
| Luwu Timur   | 0,856488634 | 0,722911787 | 0,944949471 |             | 0,734081322  | 0,088258072 | 0,388615639 | 0,859535966 |
| Toraja Utara | 0,958469694 | 0,998124887 | 0,872665246 | 0,734081322 |              | 0,252650517 | 0,751518006 | 0,967059777 |
| Makassar     | 0,234397613 | 0,277692661 | 0,110020622 | 0,088258072 | 0,252650517  |             | 0,664976637 | 0,219064194 |
| Pare Pare    | 0,705853425 | 0,783492708 | 0,475048175 | 0,388615639 | 0,751518006  | 0,664976637 |             | 0,688282766 |
| Palopo       | 0,998124887 | 0,966250325 | 0,937773514 | 0,859535966 | 0,967059777  | 0,219064194 | 0,688282766 |             |

**Lampiran 8.** Matriks Pembobot *Fixed Gaussian Kernel Bandwidth* AICc (Lanjutan)

| No.            | Kabupaten/Kota | $\hat{\beta}_0$ | $\hat{\beta}_1$ | $\hat{\beta}_2$ | $\hat{\beta}_3$ | $\hat{\beta}_4$ | $\hat{\beta}_5$ |
|----------------|----------------|-----------------|-----------------|-----------------|-----------------|-----------------|-----------------|
|                | Kep. Selayar   | -55424,21829    | 331,8963353     | $-3,190075281$  | -39,24724554    | -302,9945389    | 25,35412289     |
| $\overline{2}$ | Bulukumba      | -56816,71743    | 342,1811797     | 0,311191367     | -34,00676455    | -294,8229981    | 24,12928322     |
| 3              | Bantaeng       | $-55160,7467$   | 343,7131371     | $-0,272620384$  | -36,36483878    | -300,1942505    | 24,36219932     |
| 4              | Jeneponto      | -52870,62984    | 342,5899183     | -1,792291088    | -40,29701981    | $-308,414821$   | 24,92986827     |
| 5              | Takalar        | -52462,59547    | 350,1736635     | -0,395399363    | -39,88738042    | -309,8028279    | 24,50641359     |
| 6              | Gowa           | -54141,92147    | 354,0539629     | 1,324331554     | -36,63753818    | -302,7696159    | 23,88935827     |
| 7              | Sinjai         | $-62141,25293$  | 348,8708514     | 4,878353808     | -23,98963549    | -273,7023222    | 22,46469875     |
| 8              | <b>Maros</b>   | -61678,74531    | 353,9199044     | 5,70493986      | -23,92054243    | -272,9879277    | 22,19445048     |
| 9              | Pangkep        | -61565,52981    | 357,3980781     | 6,419070994     | -23,62834243    | $-271,6725921$  | 21,96777334     |
| 10             | Barru          | $-65714,87816$  | 364,3170515     | 11,27166761     | $-15,1066727$   | -247,8642053    | 20,32130941     |
| 11             | Bone           | -71059,00958    | 355,5359142     | 13,27763959     | $-6,442674282$  | -232,1874488    | 19,55832108     |
| 12             | Soppeng        | -63392,71164    | 369,2324976     | 10,74806649     | -18,9053096     | -254,6903266    | 20,58035459     |
| 13             | Wajo           | -73098,99669    | 360,8902094     | 18,30984778     | $-0,107724473$  | -209,4394933    | 18,0393638      |
| 14             | Sidrap         | -71506,64673    | 366,5142101     | 19,23685563     | -1,980882295    | -206,6063378    | 17,85079646     |
| 15             | Pinrang        | -72512,67971    | 366,2259391     | 21,42531479     | 0,891956742     | -195,5998808    | 17,23635513     |
| 16             | Enrekang       | $-74842, 10514$ | 361,7677117     | 27,04730087     | 8,261397927     | -167,2941933    | 15,73433604     |
| 17             | Luwu           | -75936,84841    | 338,2042321     | 41,81516748     | 21,85363507     | -91,95088555    | 12,35347448     |
| 18             | Tana Toraja    | -75176,28149    | 348,6657156     | 38,02490923     | 16,97257907     | -110,3587442    | 13,21261119     |
| 19             | Luwu Utara     | -70766,6991     | 309,952509      | 54,19463438     | 25,04965937     | -15,98622178    | 10,05775609     |
| 20             | Luwu Timur     | -70575,59294    | 299,7973914     | 56,44534459     | 27,96829187     | -4,960411766    | 9,609168994     |
| 21             | Toraja Utara   | -74783,13444    | 346,1560472     | 39,74649314     | 17,68154242     | $-100,6935248$  | 12,85991633     |
| 22             | Makassar       | $-54841,17902$  | 355,644427      | 2,037422418     | -35,29947741    | -299,6759428    | 23,63332152     |
| 23             | Pare Pare      | -70938,70671    | 366,5087557     | 18,18037321     | -3,471834449    | -211,9431337    | 18,15677183     |
| 24             | Palopo         | -75353,47354    | 336,4488469     | 43,06186426     | 21,93196978     | -84,49043706    | 12,11799498     |

**Lampiran 9.** Hasil Pendugaan Parameter Model GWR *Bandwidth* AICc

**Lampiran 10.** Model GWR *Bandwidth* AICc untuk Setiap Kabupaten/Kota Kepulauan Selayar:

 $\hat{y}_1 = -55.424,218 + 331,896x_1 - 3,190x_2 - 39,247x_3 - 302,994x_4 + 25,354x_5$ Bulukumba:

 $\hat{y}_2 = -56.816,717 + 342,181x_1 + 0,311x_2 - 34,006x_3 - 294,822x_4 + 24,129x_5$ Bantaeng:

 $\hat{v}_3 = -55.160,218 + 343,713x_1 - 0,272x_2 - 36,364x_3 - 300,194x_4 + 24,362x_5$ Jeneponto:

 $\hat{y}_4 = -52.870,629 + 342,589x_1 - 1,792x_2 - 40,297x_3 - 308,414x_4 + 24,929x_5$ Takalar:

 $\hat{y}_5 = -52.462,595 + 350,173x_1 - 0,395x_2 - 39,887x_3 - 309,802x_4 + 24,506x_5$ Gowa:

 $\hat{y}_6 = -54.141,921 + 354,053x_1 + 1,324x_2 - 36,637x_3 - 302,769x_4 + 23,889x_5$ Sinjai:

 $\hat{y}_7 = -62.141,252 + 348,870x_1 + 4,878x_2 - 23,989x_3 - 273,702x_4 + 22,464x_5$ Maros:

 $\hat{y}_8 = -61.678,745 + 353,919x_1 + 5,704x_2 - 23,920x_3 - 272,987x_4 + 22,194x_5$ Pangkep:

 $\hat{y}_9 = -61.565,529 + 357,398x_1 + 6,419x_2 - 23,628x_3 - 271,672x_4 + 21,967x_5$ Barru:

 $\hat{y}_{10} = -65.714,878 + 364,317 + 11,271x_2 - 15,106 - x_3 - 247,864x_4 + 20,321x_5$ Bone:

 $\hat{y}_{11} = -71.059,009 + 355,535x_1 + 13,277x_2 - 6,442x_3 - 232,187x_4 + 19,558x_5$ Soppeng:

 $\hat{y}_{12} = -63.392,711 + 369,232x_1 + 10,748x_2 - 18,905x_3 - 254,690x_4 + 20,580x_5$ 

**Lampiran 10.** Model GWR *Bandwidth* AICc untuk Setiap Kabupaten/Kota (Lanjutan)

Wajo:

 $\hat{y}_{13} = -73.098,996 + 360,890x_1 + 18,309x_2 - 0,107x_3 - 209,439x_4 + 18,039x_5$ Sidrap:

 $\hat{y}_{14} = -71.5066646 + 366.514x_1 + 19.236x_2 - 1.980x_3 - 206.606x_4 + 17.850x_5$ Pinrang:

 $\hat{y}_{15} = -72.512679 + 366225x_1 + 21425x_2 + 0.891x_3 - 195599x_4 + 17236x_5$ Enrekang:

 $\hat{y}_{16} = -74.842,105 + 361767x_1 + 27,047x_2 + 8,261x_3 - 167,294x_4 + 15,734x_5$ Luwu:

 $\hat{y}_{17} = -75.936,848 + 338,204x_1 + 41,815x_2 + 21,853x_3 - 91,950x_4 + 12,353x_5$ Tana Toraja:

 $\hat{y}_{18} = -75.176281 + 348665x_1 + 38024x_2 + 16972x_3 - 110358x_4 + 13212x_5$ Luwu Utara:

 $\hat{y}_{19} = -70.766699 + 309952x_1 + 54.194x_2 + 25.049x_3 - 15.986x_4 + 10.057x_5$ Luwu Timur:

 $\hat{y}_{20} = -70.575,592 + 299,797x_1 + 56,445x_2 + 27,968x_3 - 4,960x_4 + 9,609x_5$ Toraja Utara:

 $\hat{y}_{21} = -74.783,134 + 346,156x_1 + 39,746x_2 + 17,681x_3 - 100,693x_4 + 12,859x_5$ Makassar:

 $\hat{y}_{22} = -54.841,179 + 355,644x_1 + 2,037x_2 - 35,299x_3 - 299,675x_4 + 23,633x_5$ Pare Pare:

 $\hat{y}_{23} = -70.938,706 + 366,508x_1 + 18,180x_2 - 3,471x_3 - 211,943x_4 + 18,156x_5$ Palopo:

 $\hat{y}_{24} = -75.353,473 + 336,448x_1 + 43,061x_2 + 21,931x_3 - 84,490x_4 + 12,117x_5$ 

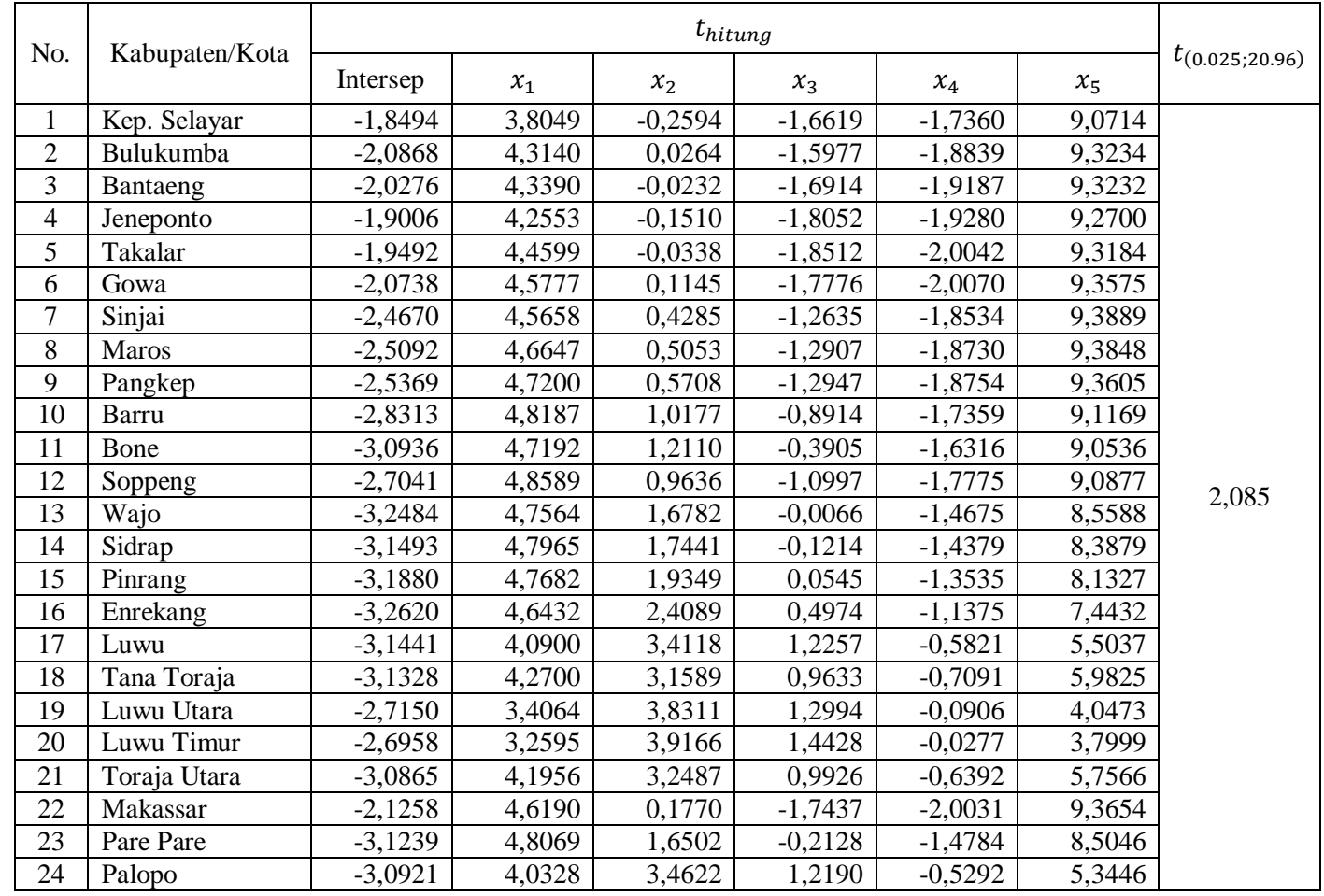

#### **Lampiran 11 .** Hasil Pengujian Parameter Model GWR *Bandwidth* AICc